Cisco Linksys E1200 Router [Firmware](http://docs2015.inmanuals.com/go.php?q=Cisco Linksys E1200 Router Firmware) >[>>>CLICK](http://docs2015.inmanuals.com/go.php?q=Cisco Linksys E1200 Router Firmware) HERE<<<

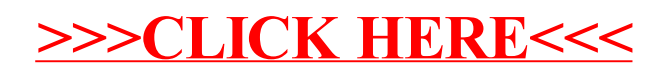